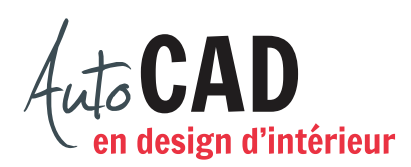

## **RÉSUMÉ DU MODULE 13**

Voici un résumé des commandes et des notions abordées dans le **module 13**. Nous vous recommandons de compléter ce résumé, de l'imprimer et de le consulter lors de la réalisation de vos travaux.

#### **Insérer un bloc doté d'attributs**

### **Créer des blocs avec attributs annotatifs**

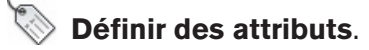

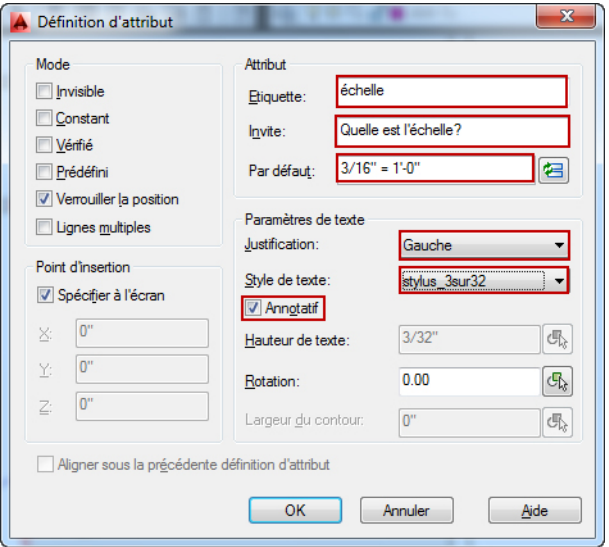

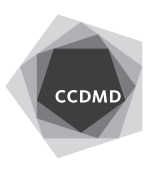

Cocher **V** Annotatif à trois endroits :

- dans la fenêtre Style de texte
- dans la fenêtre Définition d'attribut
- dans la fenêtre Définition de bloc

### **Modifier des blocs avec attributs**

#### **Éditeur d'attributs**

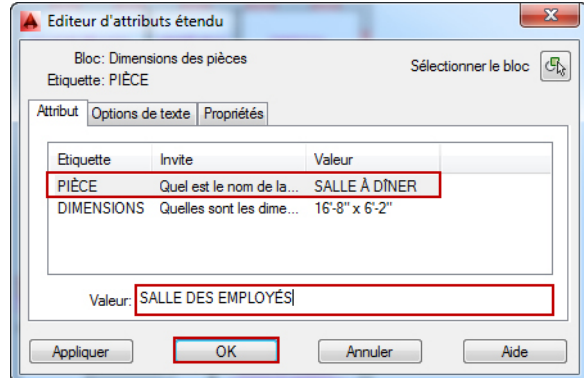

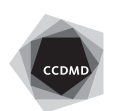

# **Gérer les attributs** (**Gestionnaire d'attributs**)

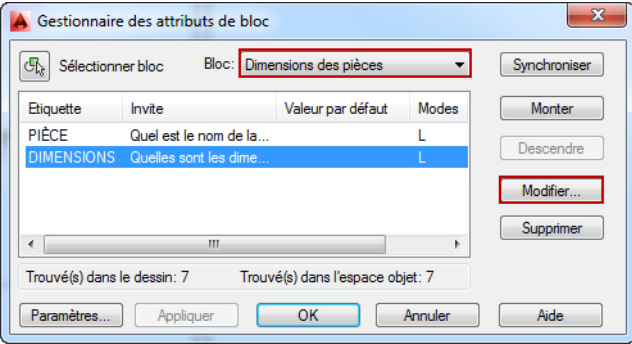

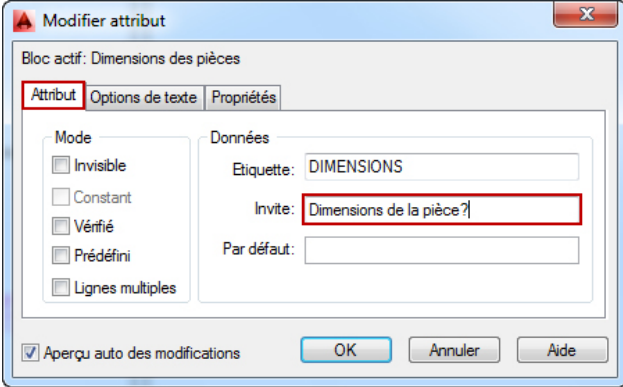

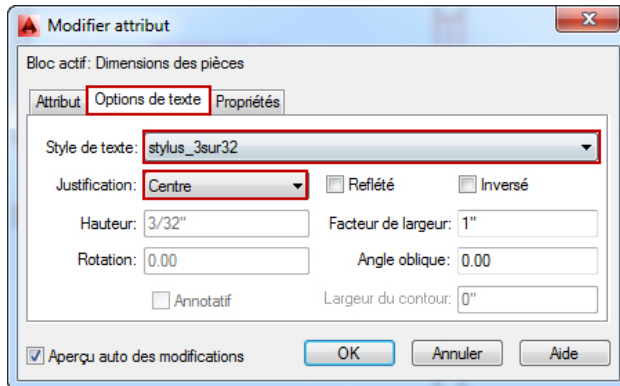

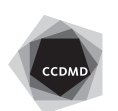